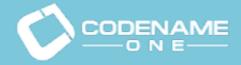

Scaling a Mobile Startup Thru The Cloud: A True Story Shai Almog & Chen Fishbein @Codename\_One

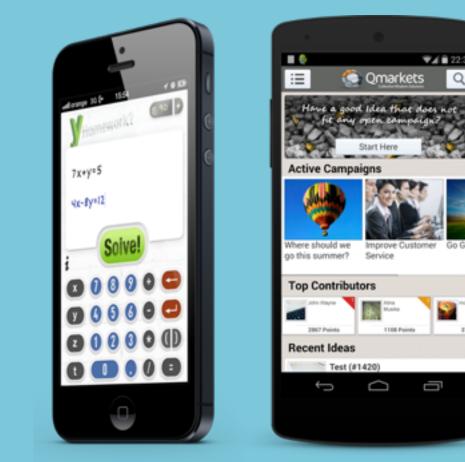

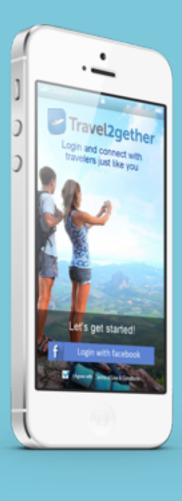

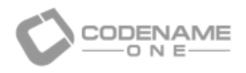

### Who Are We?

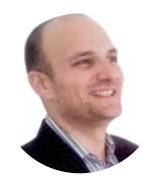

Shai Almog

Introduction Codename One Startup Building Cloud Architecture PaaS vs. laaS Questions

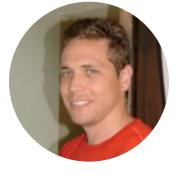

**Chen Fishbein** 

Co-founder & CEO of Codename One Founder of vprise consulting firm Sony Ericsson and more

Co-founder & CTO of Codename One from Sun Microsystems development environment

- Sun consultant working on mobile development tools since the 90's
- Member of original WTK team, co-creator of LWUIT project
- Worked with Sun/Oracle, IBM, DoCoMo, Nokia, Samsung, Verizon, Sprint, Vodafone,
- Open source hacker, Java developer since 96
- Over 20 years of professional software development experience
- Frequent conference speaker, JavaOne rockstar award winner, blogger & writer
- Co-founder of the open source LWUIT project, most successful open source mobile project
- Lead developer of the Sprint Wireless Toolkit, the most successful operator specific mobile
- Worked for Sun/Oracle, Samsung, Verizon, Sprint, Vodafone, Sony Ericsson and more Frequent conference speaker, JavaOne rockstar award winner, instructor & mentor

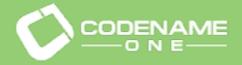

#### Cloud Architecture

#### Startup Building

### What is this talk about?

PaaS vs. laaS

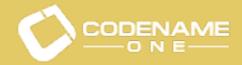

### But First... What Is Codename One?

Some stories start at the end...

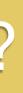

| 000                                                                                                    | j) CodenameOne – NetBeans IDE 7.3.1                                                                                                    |
|----------------------------------------------------------------------------------------------------|----------------------------------------------------------------------------------------------------|
| 👚 🞦 블 🤚 🕾 Release 👘 🥐 🛛                                                                                                    | <default -="" -<="" :="" conf="" th="" 🎦="" 👔="" 📅="" 🕨="" 😗=""></default>                                                                        |
| Projects O Files Services                                                                                                    | 🗉 SimpleDateFormat.java 🔿 🛃 j5ONParser.java 🔿 🛃 Storage.java 🔿                                                                                    |
| v Sandroid                                                                                                    |                                                                                                    |
| Source Packages                                                                                                    | Source History 🔯 📴 - 🕄 - 😋 😓 🖓 🖓 😓 🖓 😓 🔄 🖆 🧉 🔮 🚽                                                                                                  |
| ▶ 🗊 Ubraries                                                                                                    |                                                                                                    |
| Source Packages                                                                                                    | 127 return Util.getImplementation().createStorageOutputStream(name);                                                                              |
| ► is Libraries                                                                                                    | 128 }                                                                                                    |
| BlackBerryOS_4_2                                                                                                    | 130 m /**                                                                                                    |
| BlackBerryO5_5                                                                                                    | 131 * Creates an input stream to the given storage source file                                                                                    |
| ▶ Ø CLDC11                                                                                                    | 132 *<br>133 * @param name the name of the source file                                                                                            |
| SodenameOne                                                                                                    | 134 * @return the input stream                                                                                                    |
|                                                                                                    |                                                                                                    |
| ▼                                                                                                    | 136 public InputStream createInputStream(String name) throws IOException (<br>137 return Util.getImplementation().createStorageInputStream(name); |
| v Bource Packages                                                                                                    | 130 }                                                                                                    |
| default package>                                                                                                    | 139                                                                                                    |
| Ellgcom.codename1.build.daemon                                                                                                    | 140 D /**<br>141 * Returns true if the given storage file exists                                                                                  |
| E com.codename1.build.daemon.override                                                                                                    | 141 * Returns true if the given storage file exists                                                                                               |
| com.codename1.build.daemon.win                                                                                                    | 143 * @param name the storage file name                                                                                                    |
| El com.codename1.build.daemon.win.win7                                                                                                    | 144 * @return true if it exists<br>145 */                                                                                                    |
| Televicon.codename1.build.daemon.win.win8                                                                                                    | 145 L */<br>146 public boolean exists(String name) {                                                                                              |
| AlignmentGrid.png                                                                                                    | 147 return Util.getImplementation().storageFileExists(name);                                                                                      |
| AppResources.resx                                                                                                    | 148 }                                                                                                    |
| FlipCycleTileLarge.png                                                                                                    | 149<br>150 D /**                                                                                                    |
| FlipCycleTileMedium.png                                                                                                    | * Lists the names of the storage files                                                                                                    |
| FlipCycleTileSmall.png                                                                                                    | 152                                                                                                    |
| LconicTileMediumLarge.png                                                                                                    | 153 * @return the names of all the storage files<br>*/                                                                                            |
| IconicTileSmall.png                                                                                                    | <pre>155 public String[] listEntries() (</pre>                                                                                                    |
| SiverlightImplementation.cs                                                                                                    | 156 return Util.getImplementation().listStorageEntries();                                                                                         |
| SilverlightImplementation_L10NManager                                                                                                    | 157 . }                                                                                                    |
| El com.codename1.build.shared                                                                                                    | 159 D /**                                                                                                    |
| Est com.codenameone.apps.maker                                                                                                    | 160 * Returns the size in bytes of the given entry                                                                                                |
| com.codenameone.apps.override                                                                                                    | 161 * @param name the name of the entry<br>163 # Suptrum the size in button                                                                       |
| Image: Instance in the image is a second second | 162 * @return the size in bytes<br>163 */                                                                                                    |
| Int.sourceforge.retroweaver.event                                                                                                    | 164 g public int entrySize(String name) {                                                                                                    |
| Inet.sourceforge.retroweaver.gui                                                                                                    | <pre>165 return Util.getImplementation().getStorageEntrySize(name);</pre>                                                                         |
| Int.sourceforge.retroweaver.optimizer                                                                                                    | 166 L }                                                                                                    |
| Inet.sourceforge.retroweaver.translator                                                                                                    | 168 0 /**                                                                                                    |
| ► 📓 Libraries                                                                                                    | 169 * Writes the given object to storage assuming it is an <u>externalizable</u> type                                                             |
| ▼ Ø <sub>0</sub> CodenameOneDesigner                                                                                                    | 170 * or one of the supported types<br>171 *                                                                                                    |
| Source Packages                                                                                                    | 172 * @param name store name                                                                                                    |
| ► 📴 Libraries                                                                                                    | 173 * @param o object to store                                                                                                    |
| SoloSPort                                                                                                    | 174 * @return true for success, false for <u>failue</u><br>*/                                                                                     |
| J2ME     J2ME                                                                                                    | 176 public boolean writeObject(String name, Object o) {                                                                                           |
| Source Packages                                                                                                    | <pre>177 cache.put(name, o);</pre>                                                                                                    |
| ▶ im Source Packages ▶ im Libraries                                                                                                    | 178 DataOutputStream d = null;<br>179 try {                                                                                                    |
|                                                                                                    | 179 try {<br>180 d = new DataOutputStream(createOutputStream(name));                                                                              |
| Gource Packages     Libraries                                                                                                    | 181 Util.writeObject(o, d);                                                                                                    |
| v S JavaSE                                                                                                    | 182 d.close();                                                                                                    |
| Source Packages                                                                                                    | 183 return true;<br>184 ) catch(Exception err) (                                                                                                  |
| P is source Packages ▶ is Ubraries                                                                                                    |                                                                                                    |
| Goranes     Goranes     Goranes                                                                                                    | <pre>186 Util.getImplementation().deleteStorageFile(name);</pre>                                                                                  |
| Shooter                                                                                                    | <pre>187 Util.getImplementation().cleanup(d); 188 return false;</pre>                                                                             |
| - Carloner                                                                                                    | 189 }                                                                                                    |
|                                                                                                    | 100                                                                                                    |

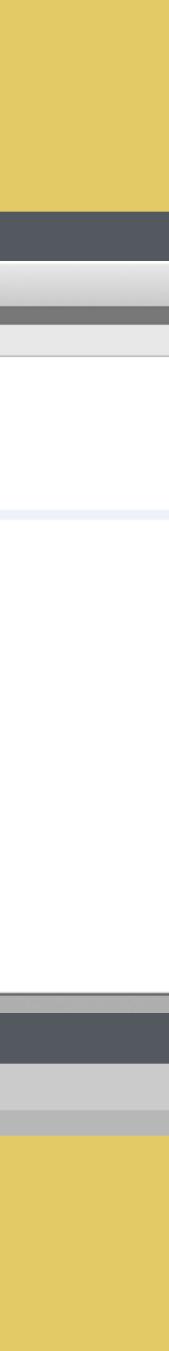

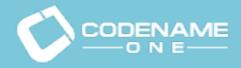

### What Is Codename one

- WORA (Write Once Run Anywhere) For all mobile devices
- Debug locally on simulator
- Open source roots at Sun Microsystems circa 2006
- Basic service is free (with quota)

• Macs, Windows & Linux machines in cloud allow building native code with one click

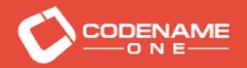

#### Demo

#### What is Codename One and how does it work

Introduction Codename One Startup Building Cloud Architecture PaaS vs. laaS Questions

| 000<br>199 99 09 00 Barlana 100 00 10                                                                                                    | CodenameOne - NetBeans IDE 7.3.1                                                                                             |
|----------------------------------------------------------------------------------------------------|----------------------------------------------------------------------------------------------------|
| 🞦 📶 🔛 🐨 Release 👘 🥐                                                                                                    | <default *="" *<="" conf="" th="" 🏷="" 👔="" 🖄="" 🗧="" 🛞=""></default>                                                        |
| Projects O Files Services                                                                                                    | 🗉 SimpleDateFormat.java 🔿 🔄 JSONParser.java 🔿 🛃 Storage.java 🔘                                                               |
| ▼ Ø <sub>0</sub> Android                                                                                                    |                                                                                                    |
| Source Packages                                                                                                    | Source History 🕼 🖓 - 🖩 - 🍕 🤤 🖓 😓 📮 🔗 😓 🗐 🗐 😑 📑 🏥 🖬                                                                           |
| ▶ Im Libraries                                                                                                    | 127 return Util.getImplementation().createStorageOutputStream(name);                                                         |
| ▶ 100 Source Packages                                                                                                    | 128 }                                                                                                    |
| ▶ 📓 Libraries                                                                                                    | 129                                                                                                    |
| SiackBerryOS_4_2     SiackBerryOS_4_2     SiackBerryOS_4     SiackBerryOS_4     SiackBe         | 130 /**<br>* Creates an input stream to the given storage source file                                                        |
| BlackBerryOS_S                                                                                                    | 131 * Creates an input stream to the given storage source file<br>132 *                                                      |
| ► Sociocii                                                                                                    | 133 * @param name the name of the source file                                                                                |
| ► StocenameOne                                                                                                    | 134 * @return the input stream<br>135 */                                                                                     |
| Solution     Solution           | 136 public InputStream createInputStream(String name) throws IOException {                                                   |
| Source Package                                                                                                    | 137 return Util.getImplementation().createStorageInputStream(name);                                                          |
| Gosource Packages                                                                                                    | 138 L }<br>139                                                                                                    |
| ▷ El <default package=""> ▷ El<sub>a</sub>com.codename1.build.daemon</default>                                                                                                    | 140 0 /**                                                                                                    |
| com.codename1.build.daemon.override                                                                                                    | 141 * Returns true if the given storage file exists                                                                          |
| com.codename1.build.daemon.win                                                                                                    | 142 *<br>143 * @param name the storage file name                                                                             |
| Concodename1.build.daemon.win/<br>com.codename1.build.daemon.win/                                                                                                    | 144 * @return true if it exists                                                                                              |
| T Recom.codename1.build.daemon.win.win8                                                                                                    | 145 */                                                                                                    |
| AlignmentGrid.png                                                                                                    | <pre>146 public boolean exists(String name) {     return Util.getImplementation().storageFileExists(name);</pre>             |
| AppResources.resx                                                                                                    | 148 }                                                                                                    |
| FlipCycleTileLarge.png                                                                                                    | 149                                                                                                    |
| FlipCycleTileMedium.png                                                                                                    | 150 C /**<br>151 * Lists the names of the storage files                                                                      |
| FlipCycleTileSmall.png                                                                                                    | 152 *                                                                                                    |
| IconicTileMediumLarge.png                                                                                                    | 153 • @return the names of all the storage files                                                                             |
| lconicTileSmall.png                                                                                                    | 154 L */<br>155 public String[] listEntries() (                                                                              |
| Silverlightimplementation.cs                                                                                                    | 156 return Util.getImplementation().listStorageIntries();                                                                    |
| SilverlightImplementation_L10NManager                                                                                                    | 157 L }                                                                                                    |
| com.codename1.build.shared                                                                                                    | 158<br>159 🗆 /**                                                                                                    |
| com.codenameone.apps.maker                                                                                                    | 160 * Returns the size in bytes of the given entry                                                                           |
| com.codenameone.apps.override                                                                                                    | 161 * Sparam name the name of the entry<br>for the state of the entry                                                        |
| Image: Instance in the image is a second second     | 162 * @return the size in bytes<br>163 */                                                                                    |
| Inet.sourceforge.retroweaver.event                                                                                                    | 164  public int entrySize(String name) {                                                                                     |
| Inet.sourceforge.retroweaver.gui                                                                                                    | <pre>165 return Util.getImplementation().getStorageEntrySize(name);</pre>                                                    |
| Int.sourceforge.retroweaver.optimizer                                                                                                    | 166 L }                                                                                                    |
| Inet.sourceforge.retroweaver.translator Libraries                                                                                                    | 168 () /**                                                                                                    |
| V SacodenameOneDesigner                                                                                                    | 169 * Writes the given object to storage assuming it is an <u>externalizable</u> type<br>170 * or one of the supported types |
| Source Packages                                                                                                    | 171 *                                                                                                    |
| ► Subtraries                                                                                                    | 172 * @param name store name                                                                                                 |
| ► SoloSPort                                                                                                    | 173 * @param o object to store<br>174 * @return true for success, false for failue                                           |
| ▶ ∎ J2ME                                                                                                    | 175 L */                                                                                                    |
| v SylavaCompatibility                                                                                                    | 176 a public boolean writeObject(String name, Object o) {                                                                    |
| Source Packages                                                                                                    | <pre>177 cache.put(name, o);<br/>178 DataOutputStream d = null;</pre>                                                        |
| ▶ 🔛 Libraries                                                                                                    | 179 try {                                                                                                    |
| Source Packages                                                                                                    | 180 d = new DataOutputStream(createOutputStream(name));                                                                      |
| ► 🔚 Libraries                                                                                                    | <pre>181 Util.writeObject(o, d); 182 d.close();</pre>                                                                        |
| 🔻 🎯 JavaSE                                                                                                    | 183 return true;                                                                                                    |
| Source Packages                                                                                                    | 184 ) catch(Exception err) (                                                                                                 |
| ▶ 📷 Libraries                                                                                                    | <pre>err.printStackTrace(); 186 Util.getImplementation().deleteStorageFile(name);</pre>                                      |
| Support Sealer Statement Sealer Statement Sea<br>Statement Sealer Statement Sealer Statemen | 187 Util.getImplementation().cleanup(d);                                                                                     |
| ► ∰ <sub>0</sub> Shooter                                                                                                    | 188 return false;                                                                                                    |
|                                                                                                    | 189 }                                                                                                    |

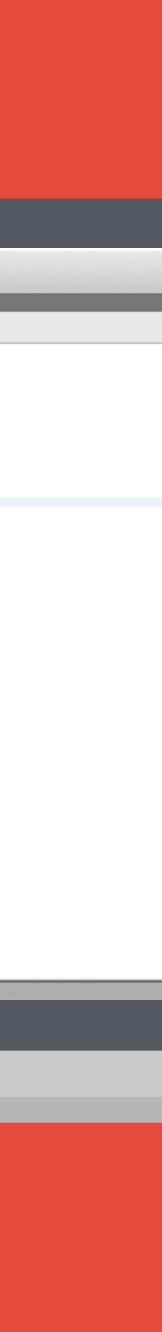

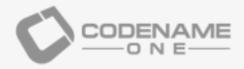

#### 2006

#### 2006

Chen creates LWUIT at Sun Microsystems to address device fragmentation issues

#### JavaOne 2008

LWUIT is open sourced and is picking up a community

Chen & Shai quit Oracle Join The Junction

#### March 12

Public beta Queue of developers waiting to join

2014

December 11

- accelerator
- 3 months to demo day

#### August 2014

50MM device installs 15K registered developers

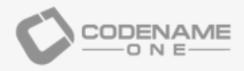

### JavaOne 200

LWUIT is open sourced and is picking up a community

2006

#### 2006

Chen creates LWUIT at Sun Microsystems to address device fragmentation issues

December 11

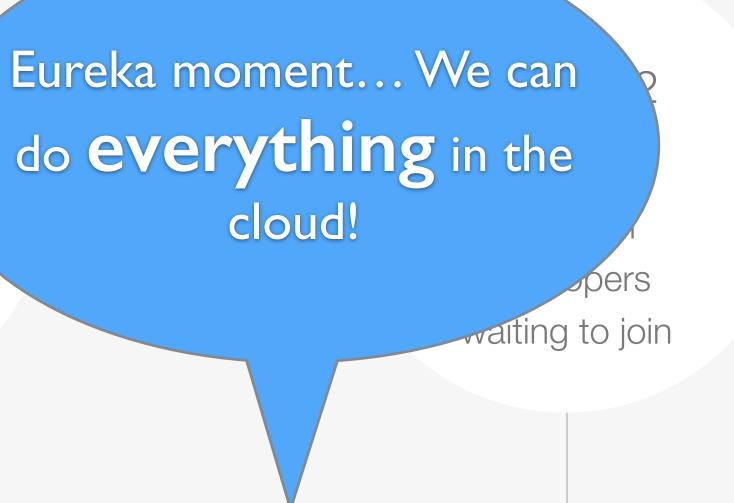

2014

Chen & Shai quit Oracle

- Join The Junction
  - accelerator
- 3 months to demo day

#### August 2014

50MM device installs 15K registered developers

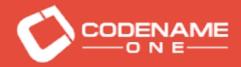

# Problem!

Introduction Codename One Startup Building Cloud Architecture PaaS vs. laaS Questions

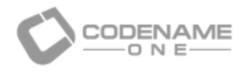

### Who Are We?

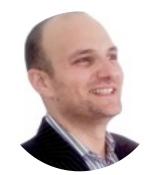

#### Shai Almog

Co-founder & CEO of Codename One Founder of vprise consulting firm Sony Ericsson and more

Introduction Codename One Startup Building Cloud Architecture PaaS vs. laaS Questions

Almost all of this is mobile experience. Didn't do serious server code since 2008!

osystems

#### **Chen Fishbein**

development environment

- Sun consultant working on mobile development tools since the 90's
- Member of original WTK team, co-creator of LWUIT project
- Worked with Sun/Oracle, IBM, DoCoMo, Nokia, Samsung, Verizon, Sprint, Vodafone,
  - hacker, Java developer since 96
  - of professional software development experience
  - rence speaker, JavaOne rockstar award winner, blogger & writer
  - CTO of Codename One
  - the open source LWUIT project, most successful open source mobile project
- Lead developer of the Sprint Wireless Toolkit, the most successful operator specific mobile
- Worked for Sun/Oracle, Samsung, Verizon, Sprint, Vodafone, Sony Ericsson and more Frequent conference speaker, JavaOne rockstar award winner, instructor & mentor

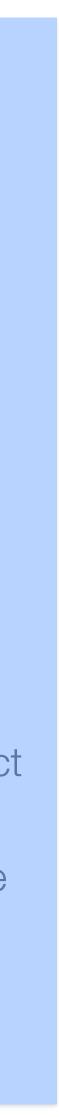

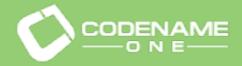

### Our options for cloud:

# webservices™

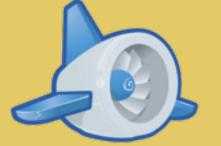

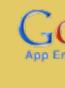

## **heroku**

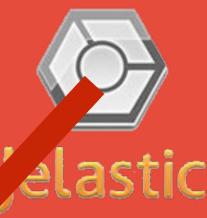

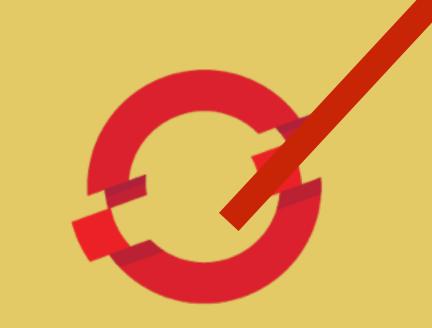

**OPEN**SHIFT

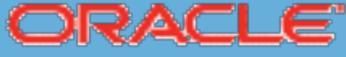

CLOUD SOLUTIONS

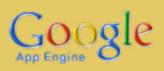

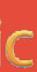

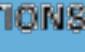

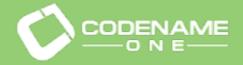

### Our options for cloud:

#### Unavailable or beta late 2011

# amazon webservices™

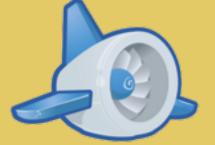

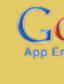

#### **OPEN**SHIFT

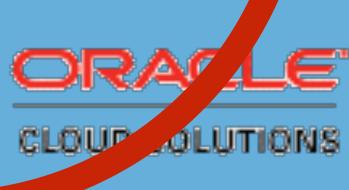

as

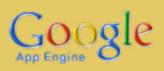

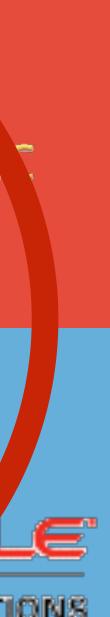

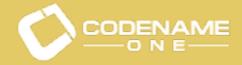

## Only one real choice in 2011...

We could have gone with AWS, avoided Java or host our own servers. All of the above would require more work than we could manage

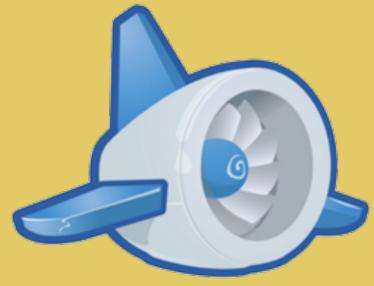

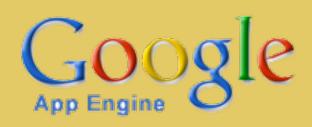

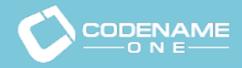

Introduction Codename One Startup Building Cloud Architecture PaaS vs. laaS Questions

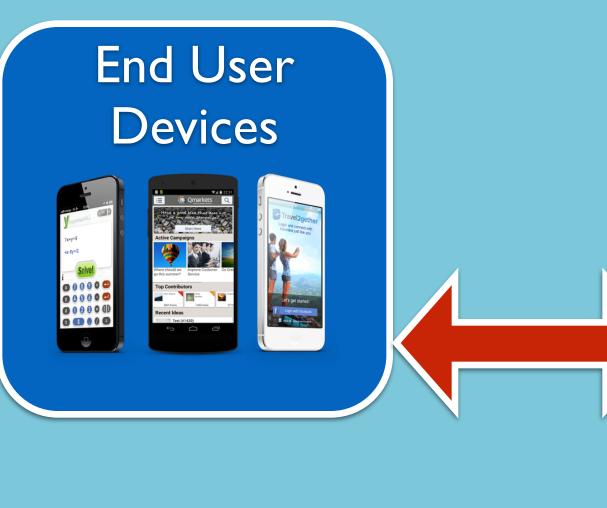

Developers

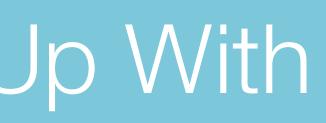

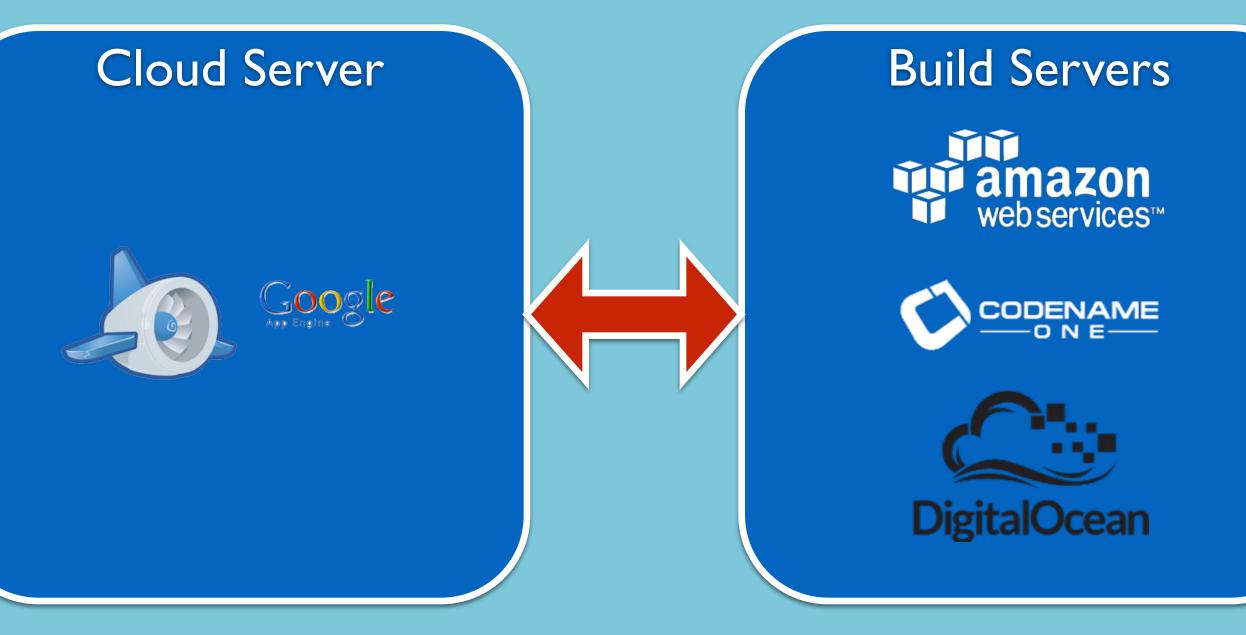

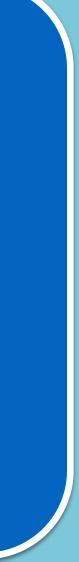

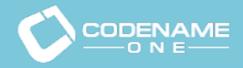

Introduction Codename One Startup Building Cloud Architecture PaaS vs. IaaS Questions

#### End User Devices

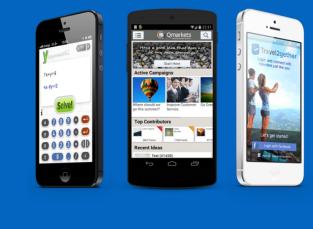

Optional device registration (one time), optional cloud storage communications

## Developers

|                                  | _    |                                                                                                    |  |
|----------------------------------|------|----------------------------------------------------------------------------------------------------|--|
|                                  |      | 2 Codenanedne - Netham KH 7.3.1.                                                                                     |  |
| Anna 1 9 (C                      | -    | autoust 1 🍟 🦉 🖗 🚼 🐨 🐨                                                                                                |  |
|                                  |      | nakonatumatjan 🔿 🖉 Botheranjan 🔿 🔮 Berapijan O                                                                       |  |
|                                  |      |                                                                                                    |  |
|                                  | 1944 | Henry 10 (2-2)- Q (2 (2 (2 (2 (2 (2 (2 (2 (2 (2 (2 (2 (2                                                             |  |
|                                  | 1.0  | return thil-pet/mpiementation().ersetettatagethtputftream(same);                                                     |  |
|                                  |      |                                                                                                    |  |
|                                  | 끮    | A contrast of the stress state of the stress storage sector file.                                                    |  |
|                                  |      |                                                                                                    |  |
|                                  | 111  | * Spaces made the same of the source file                                                                            |  |
|                                  | 10   | multis Insultionan constalment@constitution name) throws Illiamation (                                               |  |
| mon                              |      |                                                                                                    |  |
|                                  | 퍮    |                                                                                                    |  |
| build danmen                     |      |                                                                                                    |  |
|                                  | 20   | * Notorna true if the given storage file esists                                                                      |  |
|                                  |      |                                                                                                    |  |
| build.daemon.mix.mh7             | 10   |                                                                                                    |  |
| Jould dammer with while<br>Lange |      |                                                                                                    |  |
| 1.70                             | 30   | return fill.get2mplementation().etocageFileExiste(xame))                                                             |  |
|                                  | 10   |                                                                                                    |  |
| Indum.ong                        |      |                                                                                                    |  |
| mail.ang                         | 10   | frature the same of all the storage files                                                                            |  |
| turkargicang<br>Tang             |      |                                                                                                    |  |
|                                  | 100  | public Princip Distances [] {<br>return Phil.pet/mplementation().listNormpethanian()]                                |  |
| Interdition 1217-Wanaper         |      |                                                                                                    |  |
| built.news                       | 100  |                                                                                                    |  |
| NEADOL MEANT                     |      |                                                                                                    |  |
| NE ADDIL DANITICH                | 괦    | * Spectra same the noise of the entry<br>* System the size in System                                                 |  |
| STORESS CALL                     |      | multiplies and extendional through a series of                                                                       |  |
|                                  |      |                                                                                                    |  |
| ¥T046247.00570347                | 20   |                                                                                                    |  |
| STORES OF THE ROAD               | 28   |                                                                                                    |  |
|                                  |      | * Writes the given adject to storuge assuming it is an <u>externalizable</u> type<br>* or noe of the supported types |  |
|                                  | 13   |                                                                                                    |  |
|                                  |      | <ul> <li>Sparas name shore name</li> <li>Sparas a chiert to shore</li> </ul>                                         |  |
|                                  | 12   | · frature true for success, false for failes                                                                         |  |
|                                  |      |                                                                                                    |  |
|                                  | 11   | Cache.putliante, sjj<br>batabutputStoran d = malij                                                                   |  |
|                                  |      |                                                                                                    |  |
|                                  | 10   | <pre>d = new Entally(publiceum(createlly(publiceum(name))) This ordinal/hierting dis</pre>                           |  |
|                                  |      |                                                                                                    |  |
|                                  |      |                                                                                                    |  |

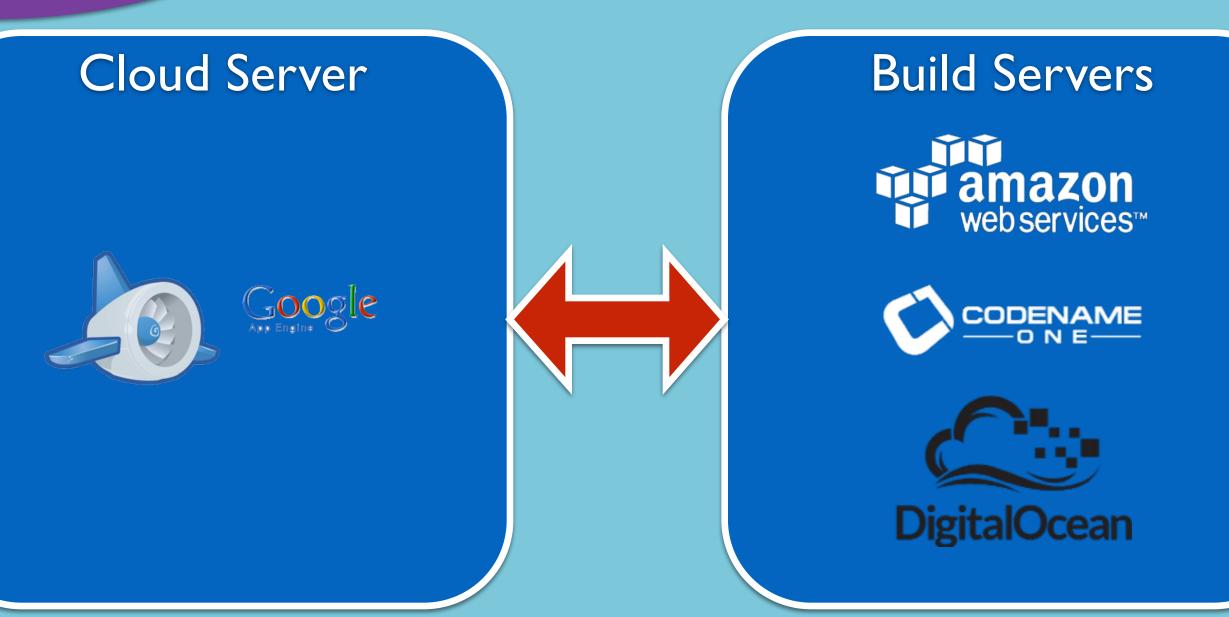

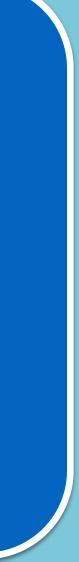

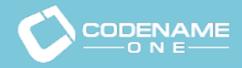

Introduction Codename One Startup Building Cloud Architecture PaaS vs. laaS Questions

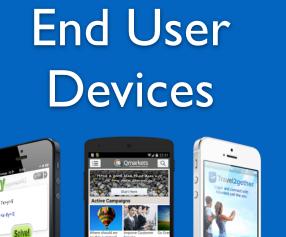

Soivel Soivel Soivel

#### Developers

| <ul> <li>Subsection</li> <li>Chair (School Chapter)</li> <li>Chair (School Chapter)</li> <li>Chair (School Chapter)</li> <li>Chapter (School Chapter)</li> </ul> |
|----------------------------------------------------------------------------------------------------|
|----------------------------------------------------------------------------------------------------|

Developers never interact with the build servers directly

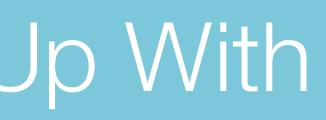

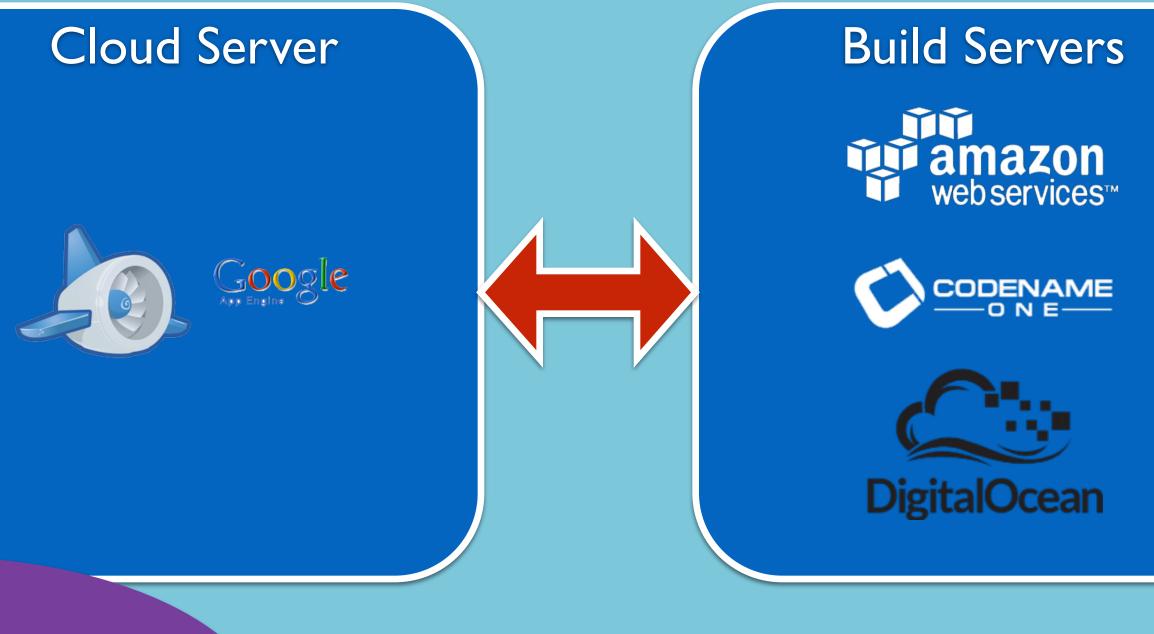

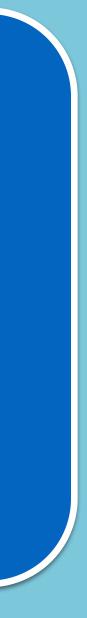

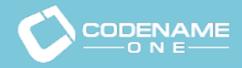

Introduction Codename One Startup Building Cloud Architecture PaaS vs. laaS Questions

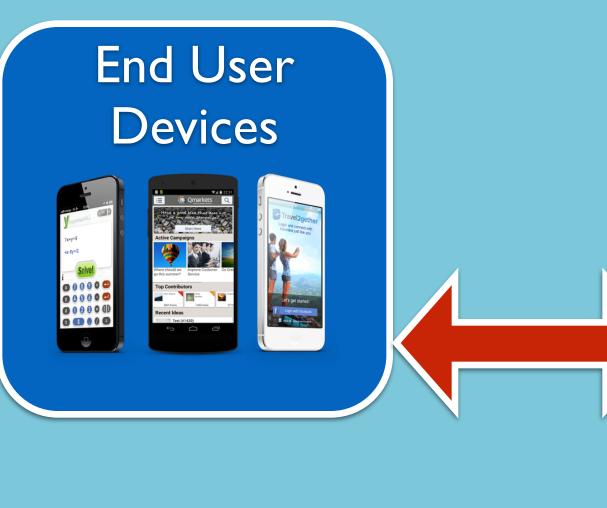

Developers

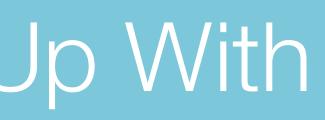

#### **Cloud Server**

## Google

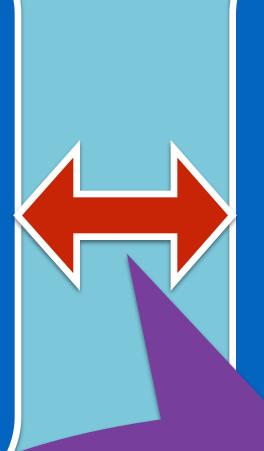

#### **Build Servers**

amazon webservices™

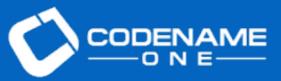

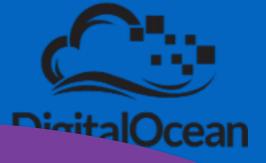

End users have no interaction that reaches the build servers. The computers themselves are hidden and firewalled

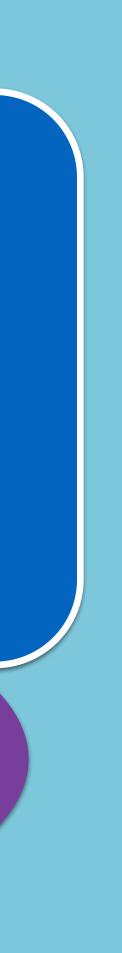

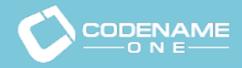

Introduction Codename One Startup Building Cloud Architecture PaaS vs. laaS Questions

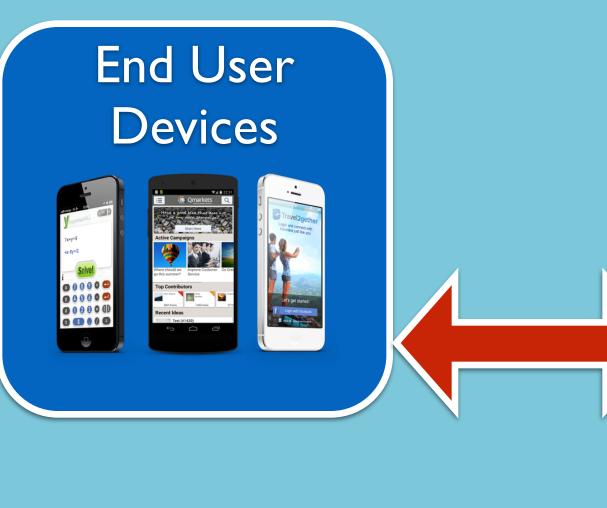

Developers

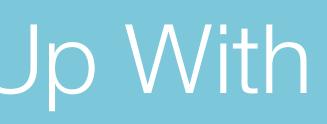

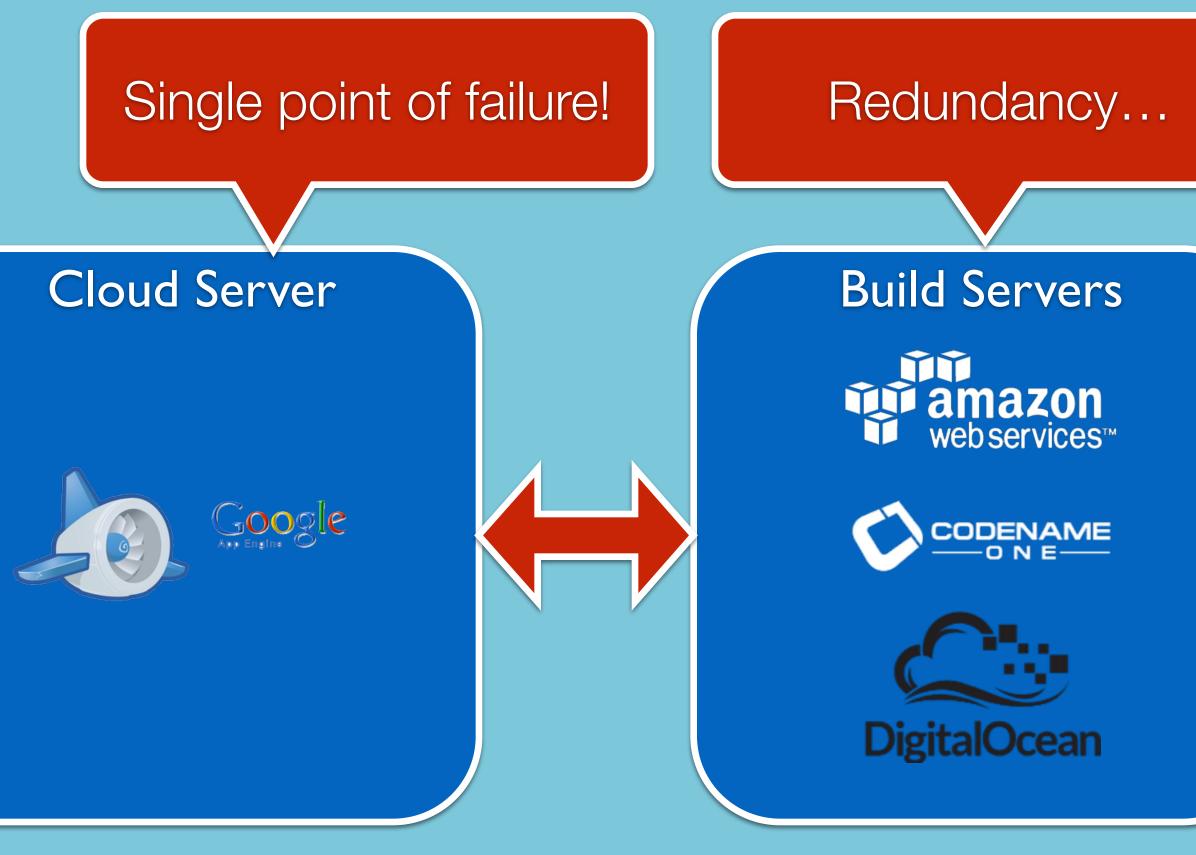

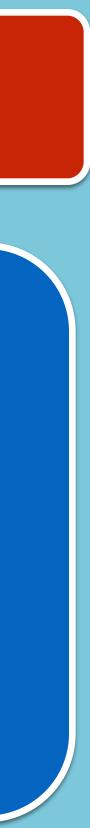

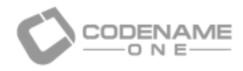

### App Engine has its pros and cons

Without it we probably wouldn't have a startup so you can't get a better review than that but it had its pain points.

Most of these hold true to other PaaS environments to one degree or another.

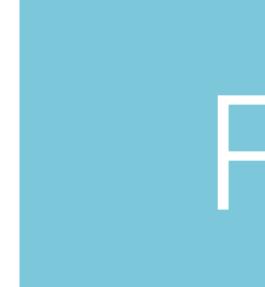

Fast - network & performance

# Pros

# Cons

Java Cheap Reliable Seamless HTTPS No configuration Auto-scaling Scalable by default

Opaque Failures hard to track Production != Development Limited API's Can't do APNS, Image processing Datastore API is limited Spotty Support & Unclear Focus From Google

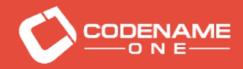

### Storage - DataStore

- Using the DataStore API directly is relatively decent

• When we started there was no cloud SQL option, so Big Table was the only option

• We didn't know enough and believed that we could use JPA for future cloud portability

The JPA implementation for App Engine is buggy and problematic

• Querying is difficult and extracting statistics requires map-reduce

• We were never able to get Google's map-reduce samples working in a real world setting

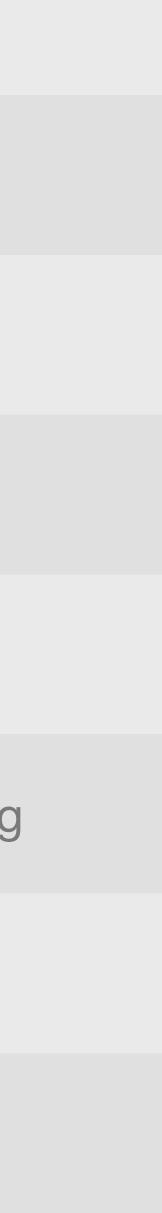

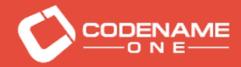

Introduction Codename One Startup Building Cloud Architecture

# Failures

Cloud Archited PaaS vs. laaS Questions

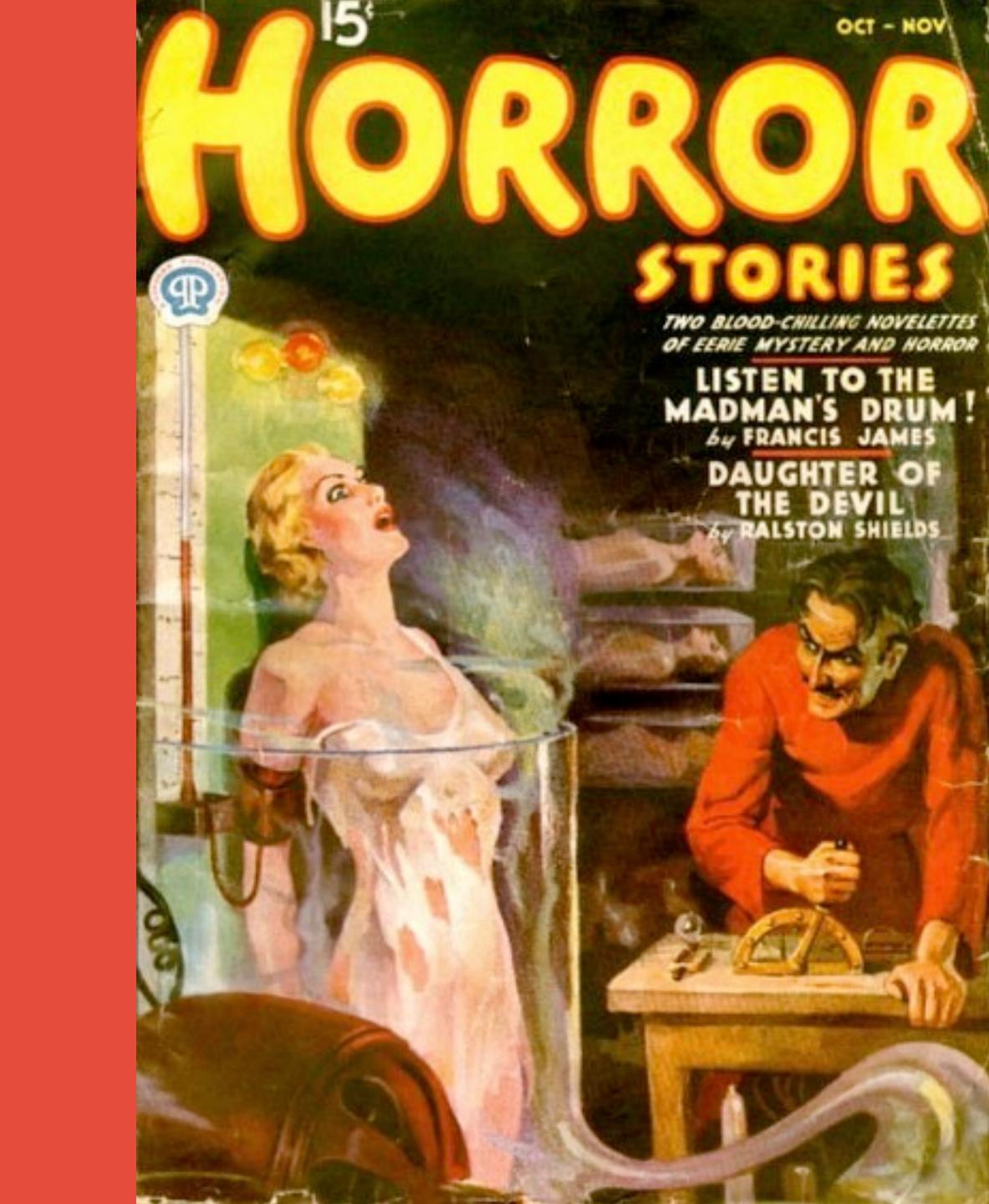

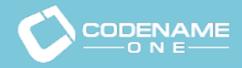

### **Blobstore Stopped Working**

- Uploads in Codename One go thru the blobstore API

• App Engine requests have a timeout limit which means you can't do file uploads

Blobstore suddenly stopped working without any error in the logs

• The API is opaque so app engine got the files (builds) but we didn't!

• Debugging consisted of guesswork since back then there was no paid support option!

• The API is opaque so app engine got the files (builds) but we didn't!

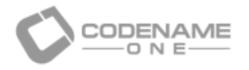

### Blobstore Upload Request - How Does It Work?

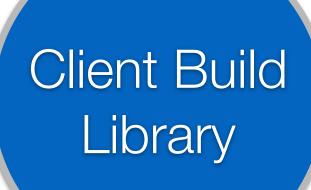

Introduction Codename One Startup Building Cloud Architecture PaaS vs. laaS Questions

#### Fetch Upload URL

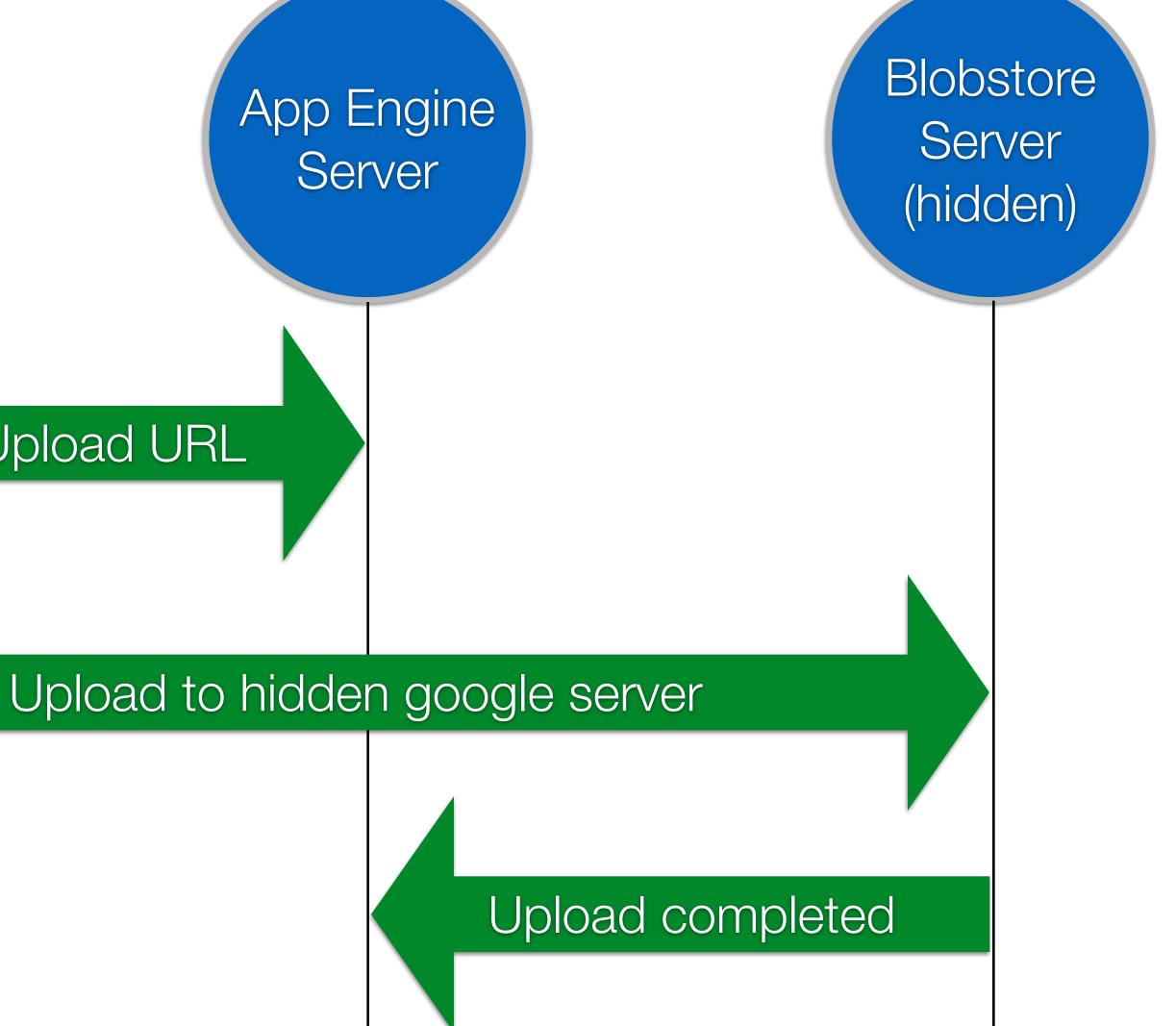

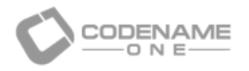

### Blobstore Upload Request - How Does It Work?

Client Build Library

Introduction Codename One Startup Building Cloud Architecture PaaS vs. laaS Questions Fetch Up Fetch Up box, when it fails there is no way to debug it!

Upload to

App Engine Server Blobstore Server (hidden)

Upload completed

, server

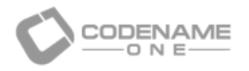

### Blobstore Upload Request - How Did We fix it?

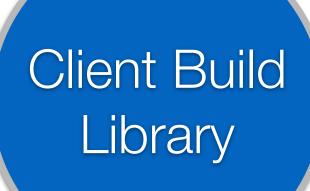

Introduction Codename One Startup Building Cloud Architecture PaaS vs. laaS Questions

#### Fetch Upload URL

**Uplo**?

App Engine Server Blobstore Server (hidden)

Built a test case that worked but the fetched URL looked different... So we understood this was the problem

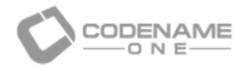

### Blobstore Upload Request - How Did We fix it?

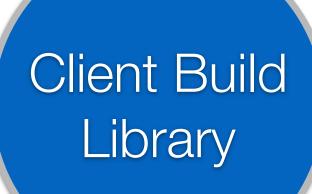

Introduction Codename One Startup Building Cloud Architecture PaaS vs. laaS Questions

#### Fetch Upload URL

App Engine Server

Blobstore Server

If this servlet has an argument passed to it (that can be unused, e.g. authorisation data) the unrelated getURL API is broken!

Upload to hidden google ser

Upload completed

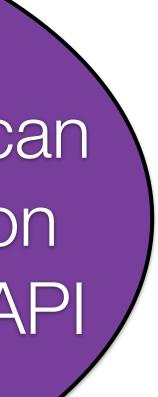

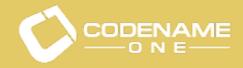

### **Blobstore Issues**

- Our second worst downtime over 2 hours of total downtime

- Debugging these issues is guesswork more than debugger

Back then Google didn't have a paid support option which we now have

• Support is CRUCIAL with any PaaS provider, difficult on a startup budget

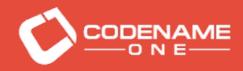

### **Everything Stopped Working Issue**

- After a deployment to app engine everything stopped working!

- There was no indication and no way to fix it
- Worse downtime yet of over 3 hours!

Server logs showed odd exceptions that kept filling the logs and made no sense

Googling the issue showed some people reporting it but all had sync issues

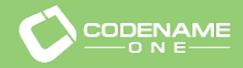

### What did we do?

- Updated Eclipse plugin and recreated the project
- Tried to create a blank project and see if it works
- This predated the paid support option

• Cleaned caches, restarted servers & posted in groups/stack overflow

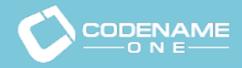

### Resolution

- An installation of Java 8 was picked up by Eclipse
- The only way to see/fix it was thru the ini file
- We found this out thru guesswork!
- Lessons: Always deploy to a new version

Googles plugin compiled with that VM rather than the JDK defined in preferences!

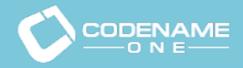

## What about the laaS part?

Introduction Codename One Startup Building Cloud Architecture PaaS vs. laaS Questions

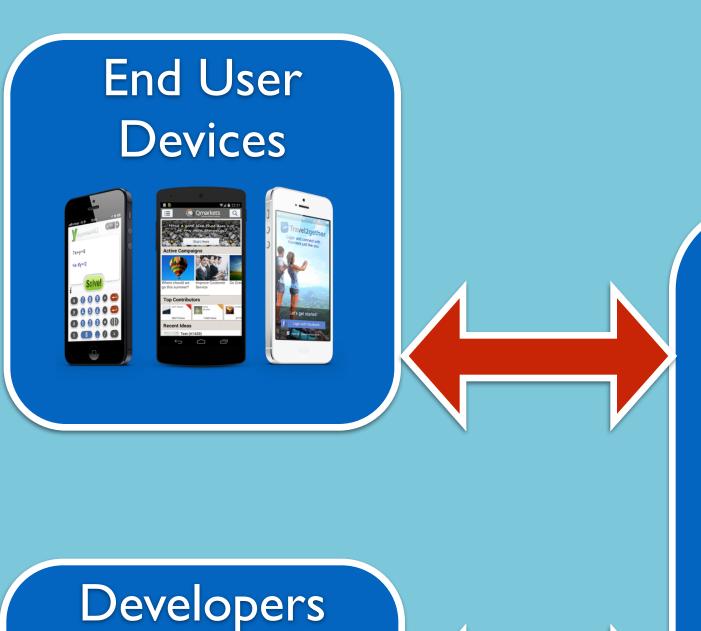

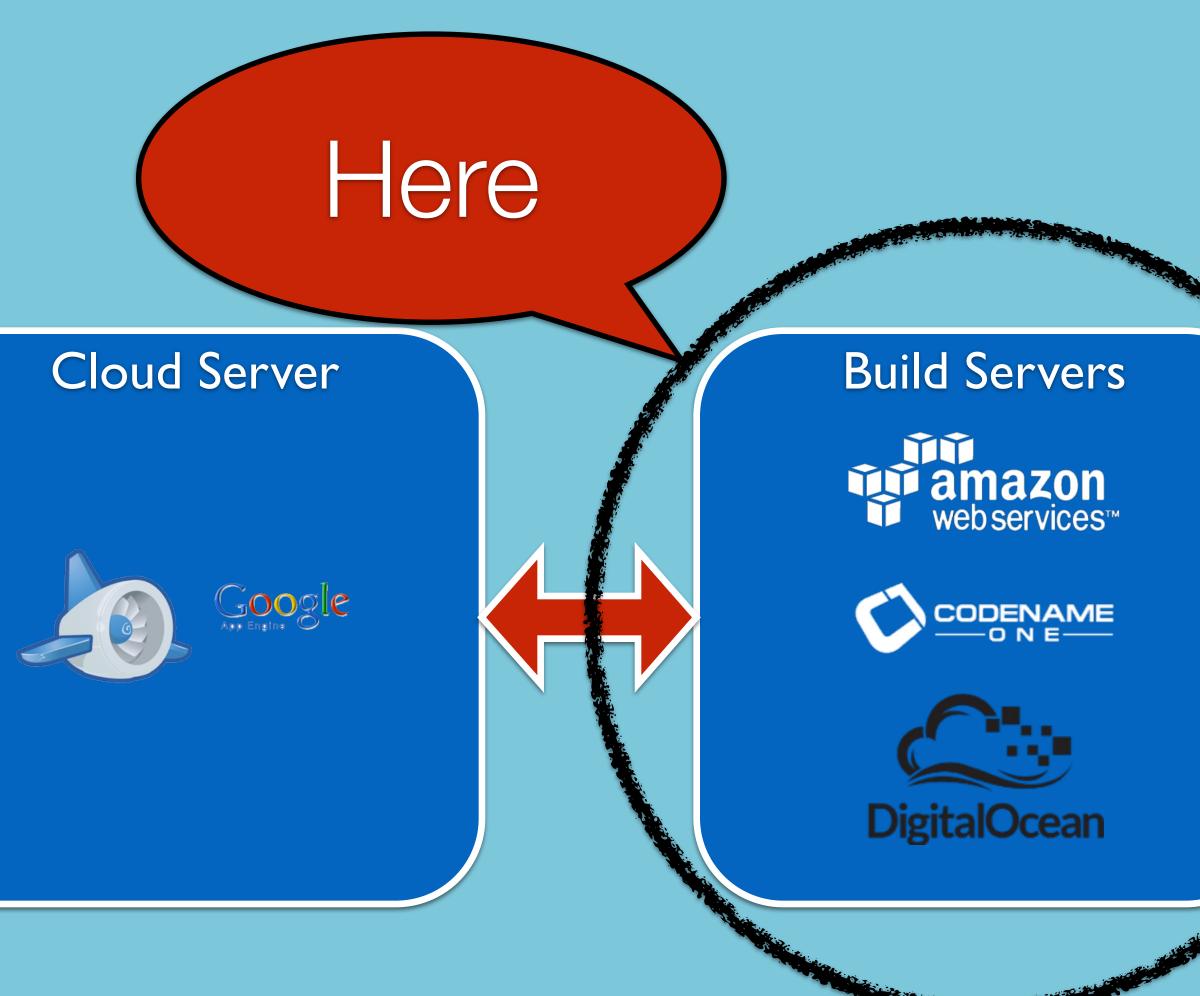

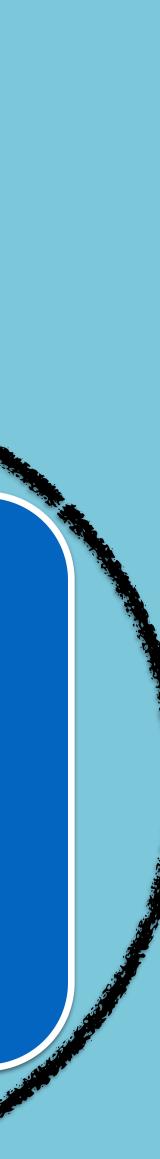

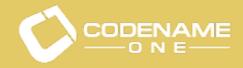

Introduction PaaS vs. laaS

### laaS Is a Pain To Manage With Startup Resources

Without a dedicated virtualisation guy AWS overcharged us on servers

This was purely a result of our ignorance (reserved instances are confusing)

• Managing all these machine instances is a full time job and we just don't have the manpower

• Migrating from AWS to Digital Ocean just for simplicities sake (might also save a bit here)

Azure was an unstable nightmare and had remarkably obtuse billing as well

• Failures in the build servers aren't as traumatic (more localised, easier to detect and fix)

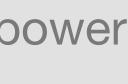

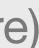

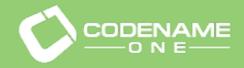

### Lessons Learned

- PaaS can be very cheap and provide huge benefits

• Without PaaS our startup might not have gotten off the ground...

• We have 99.95% uptime, we are shooting for 4 9's in 2015 and its an achievable goal

Check that you actually need NoSQL options before getting started with it...

• Don't trust vendor promisses on Java EE compatibility at least in the storage dept.

Support is probably the most essential requirement for any PaaS solution

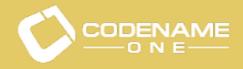

# Thank You

Introduction Codename One

### Further Reading

How Do I - http://codenameone.com/how-do-i.html Developer Guide - http://codenameone.com/developer-guide.html Course (free for pro users) - http://udemy.com/codenameone101/ Source code/lssue tracker - http://code.google.com/p/codenameone/ Blog - http://codenameone.com/blog

Shai Almog & Chen Fishbein @Codename\_One http://www.codenameone.com/

- Discussion Forum http://www.codenameone.com/discussion-forum.html
- JavaDocs https://codenameone.googlecode.com/svn/trunk/CodenameOne/javadoc/index.html

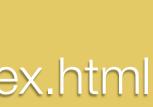